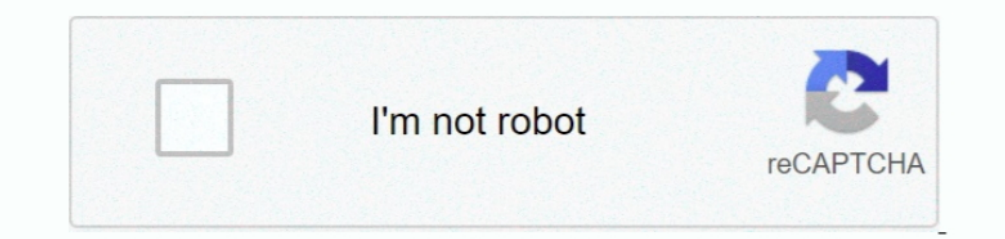

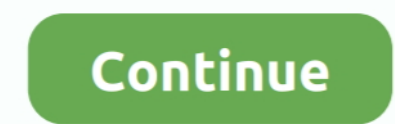

## **Programas Que Nesesita El Videopad**

parada este no es el final hay más para desinstalar correctamente el VideoPad Video Editor Free de su máquina.. Pero en Mac OS X no hay nada como utilidad de desinstalación Para desinstalación Para desinstalar el VideoPad sólo un enfoque diferente que en el sistema operativo Windows.. Sistema operativo Windows proporciona una opción para desinstalar la aplicación o aplicación fabrica proporciona uninstaller con la aplicación.

d70b09c2d4

[http://crotasintoojetsu.tk/zacaleero/100/1/index.html/](http://crotasintoojetsu.tk/zacaleero/100/1/index.html)

[http://ketmoiwertio.tk/zacaleero98/100/1/index.html/](http://ketmoiwertio.tk/zacaleero98/100/1/index.html)

[http://lessdrucforta.tk/zacaleero29/100/1/index.html/](http://lessdrucforta.tk/zacaleero29/100/1/index.html)